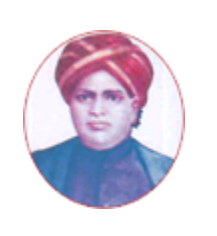

மனோன்மணியம் சுந்தரனாா் பல்கலைக்கழகம்

# **MANONMANIAM SUNDARANAR UNIVERSITY**

#### **SYLLABUS FOR DIPLOMA IN MOBILE SERVICES PROGRAM OFFERED THROUGH DIRECTORATE OF VOCATIONAL EDUCATION (COMMUNITY COLLEGES AND VOCATIONAL SKILL DEVELOPMENT CENTRES) FROM 2019 – 2020**

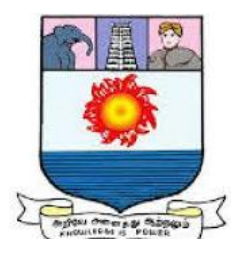

கல்விசாா் நிலைக்குழுக் கூட்டம்

**MEETING OF THE STANDING COMMITTEE ON ACADEMIC AFFAIRS HELD ON WEDNESDAY THE 22nd JANUARY 2020**

#### **Program Code: 5241**

## **DIPLOMA IN MOBILE SERVICES** செல்லிடப்பேசி பமுதுபார்த்தலில் பட்டயம்

#### **SCHEME OF EXAMINATION**

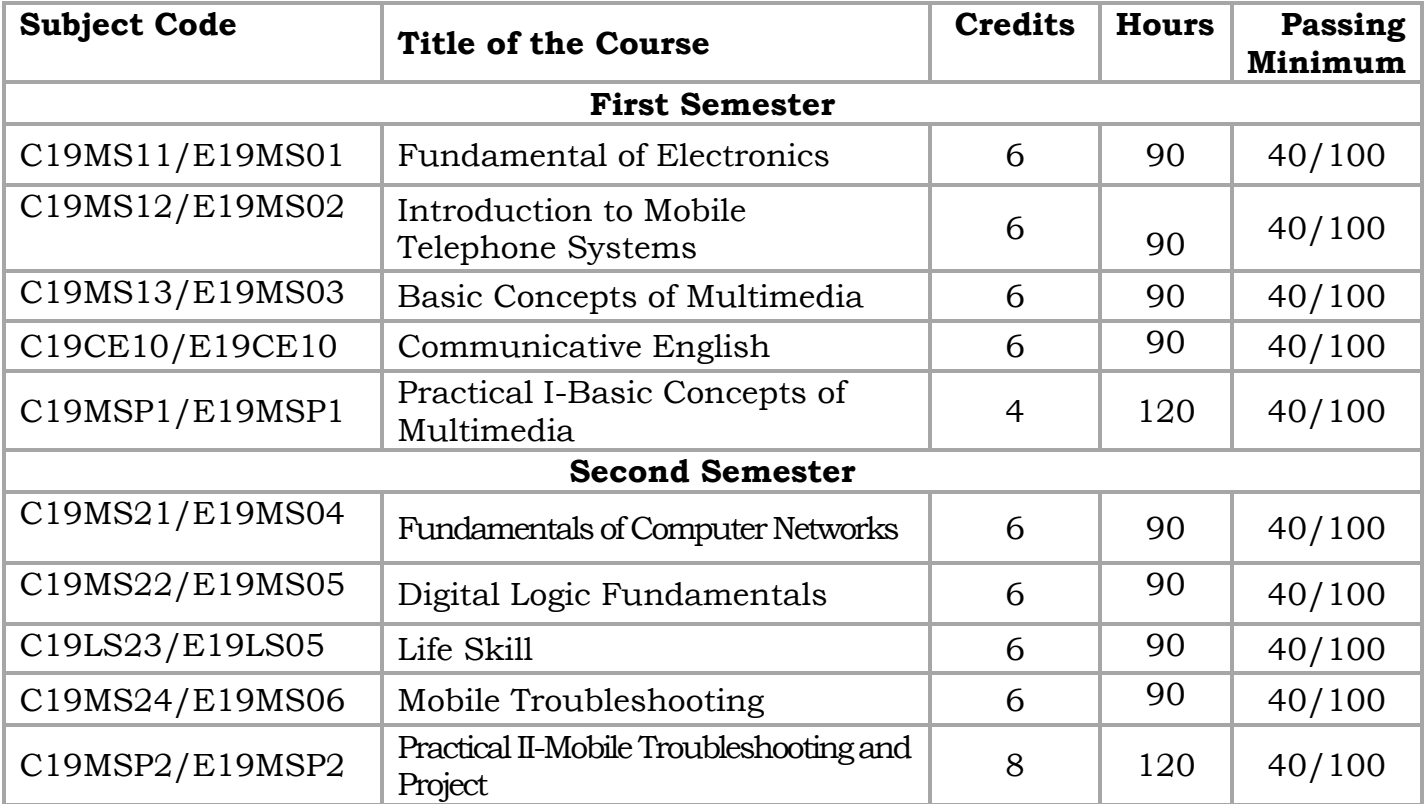

**Eligibility for admission**: Pass in 10<sup>th</sup>std examination conducted by the Govt. of Tamil Nadu Board of Secondary Education, Government of Tamil Nadu or any other equivalent examination.

**Examination**: Passing Minimum for each Course is 40%. Classification will be done on the basis of percentage marks of the total marks obtained in all the Courses and as given below:

40 % but less than 50 % - Third class 50 % but less than 60 % - Second class  $60\%$  and above - First class

**Theory Paper**

Internal Marks-25 External Marks-75

#### **Syllabus**

#### **First Semester:-**

- Course I Fundamental of Electronics
- Course II Introduction to Mobile Telephone Systems
- Course III Basic Concepts of Multimedia
- Course IV Communicative English
- Course V Practical I-Basic Concepts of Multimedia

### **Second Semester:-**

- Course VI Fundamentals of Computer Networks
- Course VII Digital Logic Fundamentals
- Course VIII Life Skill
- Course IX Mobile Troubleshooting
- Course X Practical II-Mobile Troubleshooting and Project

### **\*(Semester Pattern for Community College Only)**

#### **SEMESTER I Course I (C19MS11/E19MS01)Fundamental of Electronics**

**Unit I 18 Hrs Semiconductor Diodes and Rectifiers:** Introduction, general characteristics, energy levels, extrinsic materials n & p type, ideal diode, basic construction and characteristics, DC & AC resistance, equivalent circuits, drift & diffusion currents, transition & diffusion capacitance reverse recovery times, temperature effects, diode specifications, different types of diodes (Zener, Varactor, Schouky, Power, Tunnel, Photodiode & LED), Half wave & full wave rectifiers. Switched Mode Power Supply.

## **Unit II 18 Hrs**

**Bipolar junction transistor:** Introduction, Transistor, construction, transistor operations, BIP characteristics, load line, operating point, leakage currents, saturation and cut off mode of operations, Eber-Moll's model.

## **Unit III** 18 Hrs

**Bias Stabilization:** Need for stabilization, fixed bias, emitter bias, self bias, bias stability with respect to variation in  $l_{\rm co}$  V<sub>BE</sub> & β, Stabilization factors. **Small signal amplifiers:** CB, CE, CC configurations, hybrid model for transistor at low frequencies, RC coupled amplifiers, mid band model, gain & impedance, comparisons of different configurations, Darlington pair, Hybrid πmodel at high frequencies, Cascaded amplifiers.

**Unit IV 18 Hrs Feedback Amplifiers:** Feedback concept, Classification of Feedback amplifiers, Properties of negative, Feedback amplifiers, Impedance considerations in different Configurations, Examples of analysis of feedback Amplifiers. **Field Effect Transistor:** Introduction, Classification, FET characteristics, Operating point, Biasing, enhancement & Depletion type **MOSFETS** 

## **Unit V 18 Hrs**

**Building Blocks of Analog ICs:** Differential amplifier, Op-amp Model, op-amp parameters, virtual ground, Inverting and non-inverting amplifiers, differential amp, Summers, Instrumentation amplifier, Voltage to current, current to voltage Converter, Integrator, Differentiators Current mirrors, Active Loads, Level shifters and output stages.

## **Text Books:**

- 1. "Integrated Electronics: Analog & Digital Circuits & Systems", Jacob Millman, Christos C. Halkias, TMH. 2nd edition 1996
- 2. "Opamps and Linear Integrated Circuits" Gayakwad,, PHI Pvt. Ltd., 3rd edition 2000
- 3. "Linear Integrated Circuits", Choudhary and Jain, New Age International (P) Limited , 2nd edition 2003

## **Reference Books:**

1. "Microelectronics Circuits", Sedra and Smith , Oxford University Press. 4th edition

### **Course II**

## **(C19MS12/E19MS02)Introduction to Mobile Telephone systems**

### **UNIT I: Mobile Technologies 18 Hrs**

Cellular Frequency Reuse – Handover – Speech Compression – Modulation Types – Access Multiplexing - FDMA- TDMA –CDMA-SDMA –Packet Data-Space Mobile Devices: SIM – PCMCIA Air cards- Mobile Telephones – External Radio modems

#### **UNIT II: Mobile Systems 18 Hrs**

Base Stations – Radio, Antenna, Towers – Communication links – Mobile Switching Center -Authentication, Authorization and Accounting – Inter Working Function – Message Center – SGSN – GGSN-BSE-VMS-PSTN-PPDN-Network Databases (HLR, VLR, EIR, BC, AuC, NPDB) Mobile System Operation: Initialization – Ideal – Access Control and Initial Assignment – Connected Mode – Packet Data Scheduling Algorithm – Registration.

## **UNIT III: Analog Systems (1G) 18 Hrs**

Advanced mobile Phone Services – Total Access communication system- Nordic mobile Telephone Systems-Narrow band AMPS – Japanese mobile Cellular system – CNET – Mats-E;DIGITAL CELLULAR SYSTEM: GSM – North America TDMA – Extended TDMA – CDMA – Japanese personnel Digital Cellular.

## **UNIT IV: Packet Digital Cellular system 18 Hrs**

GPRS – EDGE – CDMA2000TM 1XRTT – Evolution Data Only (1xEVDO) - Evolution Data and Voice (1xEVDV). WIDEBAND DIGITAL CELLULAR SYSTEMS (3G): WCDMA – CDMA2000 – TD-SCDMA.

## **Unit V: Mobile Services 18 Hrs**

Voice Services: Circuit Switched Voice – Push to Talk (PTT). Messaging - Data Services: Circuit Switched Data – Packet Switched Data.

## **Text Book:**

 **Introduction to Mobile Telephone Systems** by Lawrence Harte,2nd Edition, ALTHOS Publishing,2006.

#### **Course III**

#### **(C19MS13/E19MS30) Basic concepts of Multimedia**

**Unit I 18 Hrs what is multimedia**? **Introduction to Making Multimedia**: The stages of a project- what you need**- Multimedia skills and Training**: The terms – **Macintosh and windows production platforms**: Macintosh Versus PC – The Macintosh and Windows Computers**- Hardware Peripherals**: connection-Memory and storage Devices – Input Devices- Output Hardware-Communication Devices

#### **Unit II 18 Hrs**

**Basic Tools**: Text Editing and Word Processing Tools – OCR Software- Painting and Drawing Tools – 3-D Modeling and Animation Tools – Image – Editing Tools – Sound Editing Tools – Animation, Video and Digital Movies Tools **Making Instant Multimedia** : Linking Multimedia Object – Office suites- Word Processors – spread sheets – Databases- presentation Tools.

#### **Unit III** 18 Hrs

**Multimedia Authoring Tools** : Types of Authoring Tools – card and page Based Authoring Tools- Icon – Based Authorised Tools – Time Based Authoring Tools – Object – Oriented Authoring Tools – Cross – Platform Authoring Notes. **Text :** The Power of Meaning – About Fonts and Faces –Using Text in Multimedia – Computers and Text – Font Editing and Design Tools – Hypermedia and Hypertext-

**Unit IV 18 Hrs Sound:** The Power of Sound – Multimedia System Sounds- MIDI Versus Digital Audio – Digital Audio – Making MIDI Audio – Audio file formats – Working with sound on the Macintosh – Notation Interchange File Format (NIFF) – Adding Sound to your multimedia project – Towards professional sound – The Red Books standard production tips.

**Unit V 18 Hrs Images:** Making Still Images – color- Image File formats. **Animation**: The Power of motion – Principles of Animation - Making Animation That Work – **Video :** Using video – How video works – Broadcast Video Standards – Integrating Computers and Television – shooting and Editing Video – Video Tips – Recording Formats – Digital video.

## **Recommended Texts**

- 1. Tay Vaughan 1999– Multimedia : Making it work Fourth Edition Tata McGraw – Hill Edition.
- 2. Walterworth john A– 1991- Multimedia Technologies and Application Ellis Horwood Ltd. – London.
- 3. John F koegel Buford Multimedia Systems Addison Wesley First Indian Reprint

#### **Course IV**

### **(C19CE10/E19CE10)COMMUNICATIVE ENGLISH**

#### 1. **Basic Grammar**:

- a. Review of grammar
- b. Remedial study of grammar
- c. Simple sentence
- d. Word passive voice etc.

### 2. **Bubbling Vocabulary**:

- a. Synonyms
- b. Antonyms
- c. One work Institution

## **3. Reading and Understanding English**

- a. Comprehension passage
- b. Précis writing
- c. Developing a story from hints.

## **4. Writing English**

- a. Writing Business letters.
- b. Paragraph writing
- c. Essay writing
- d. Dialogue writing

## **5. Speaking English**

- a. Expressions used under different circumstances
- b. Phonetics

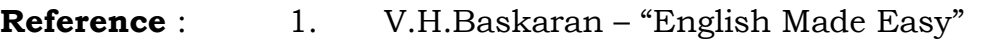

- 2. V.H.Baskaran "English Composition Made Easy" (Shakespeare Institute of English Studies, Chennai)
- 3. N.Krishnaswamy "Teaching English Grammar"

(T.R.Publication, Chennai)

4. "Life Skill" – P.Ravi, S.Prabakar and T.Tamzil Chelvam,

M.S.University, Tirunelveli.

### **Course V**

### **Practical I**

## **(C19MSP1/E19MSP1)Basic Concepts of Multimedia**

### **Lab Exercises**

- 1. Procedure to create an animation to represent the growing moon.
- 2. Procedure to create an animation to indicate a ball bouncing on steps.
- 3. Procedure to simulate movement of a cloud.
- 4. Procedure to draw the fan blades and to give proper animation.
- 5. Procedure to display the background given (filename: tulip.jpg) through your name.
- 6. Procedure to create an animation with the following features.
- 7. Procedure to simulate a ball hitting another ball.
- 8. Procedure to design a visiting card containing at least one graphic and text information.
- 9. Procedure to take a photographic image. Give a title for the image. Put the border. Write your names. Write the name of institution and place.
- 10. Procedure to prepare a cover page for the book in your subject area. Plan your own design.

#### **SEMESTER II Course VI (C19MS21/E19MS04)Fundamentals of Computer Networks**

Need for Computers – Data Communication Fundamentals –Data Transmission: Serial and parallel transmission – Communication Modes – Transmission Modes – Error Control. Transmission Media: Two wire open lines – Twisted Pair – Coaxial Cable – Optical Fiber- Unguided Transmission Media

### **Unit II 18 Hrs**

**Local Area Network**: Architecture – Characteristic of LAN – LAN Topologies: Bus Topology Tree Topology- Star Topology – Ring Topology. **High Speed Networks**: High Speed LAN – Fast Ethernet Systems: 100 Base T Overview - 100 Base T Physical Media - 100 Base T Interconnection Mechanism - 100 Base T Operation

### **Unit III** 18 Hrs

**Gigabyte Ethernet**: Gigabyte Ethernet Protocol Architecture – The FDDI Network – Operations of FDDI – Structure of FDDI – Frame Format – FDDI Token Passing. **Wireless LAN:** Need for Wireless LAN – Advantages of Wireless LAN – Components of Wireless LAN- Working of Wireless LAN

### **Unit IV 18 Hrs**

**Transmission Media**: Radio wave Technology – Narrowband Technology – Direct Sequence Spread Spectrum Technology - Frequency Hopping Spread Spectrum - Wireless LAN types – Protocols for Wireless LAN – Uses of Wireless LAN. Infrared Technology – Characteristics of Infrared Transmission – Direct Modulation – Operating Modes - Benefits and Drawbacks

**Bluetooth Technology**: The Evolution – Need for Bluetooth Technology – Bluetooth Products – Technology – Network Architecture – Security – Hardware Architecture – Software Architecture – Applications. **ISDN:** ISDN Channels – ISDN Services – ISDN Layers – Broadband ISDN: B-ISDN Architecture – Functional Architecture – B – ISDN User Network Interface and Reference Points – B-ISDN Reference Configuration – Broadband Terminal Equipment – Transmission Structure.

#### **TEXT BOOK**

1. Computer Networks Fundamentals & Applications , R.S Rajesh, K.S Easwarakumar, R Balasubramanian, Vikas Publications 2012

#### **REFERENCE BOOK**

1. Data Communication and Networking, Behrouz A. Forouzan Fifth Edition.

#### **Unit V 18 Hrs**

### **Unit I 18 Hrs**

## **Course VII**

## **(C19MS22/E19MS05)Digital Logic Fundamentals**

## **UNIT: I** Number System **18 Hrs** 18 Hrs

Binary – Decimal – Octal – Hexadecimal; Number System Conversion: Binary to Decimal, Decimal to Binary, Hexadecimal to Binary, Binary to Hexadecimal, Octal to decimal.

## **UNIT: II Digital Arithmetic 18 Hrs**

Binary Addition – Half Adder-Full adder- N-bit Parallel Binary Adder- BCD Addition - Binary Subtraction – 1's Compliment of number system – 2's Compliment of number system – Subtraction with 2's Compliment -

## **UNIT: III Logic Gates** 18 Hrs

What is Gate - AND Gate - Operation of AND Gate – OR Gate – operation of OR Gate – Application of OR Gate - Inverter (NOT) Gate – NAND Gate – Operation of NAND Gate – NOR Gate – Exclusive NOR Gate.

## **UNIT: IV Boolean Algebra &Simplification 18 Hrs**

Boolean Algebra – Boolean Algebra and Expression – Laws & Rules of Boolean Algebra – Demorgan's Theorem – Simplifications using Boolean Algebra – Standard forms of Boolean Expression – Boolean Expression & Truth Table.

## **UNIT: V Combinational Logic 18 Hrs**

Encoder- Decoder - Code Converters – Multiplexers – Demultiplexers – Flip Flop – Applications of Flip Flop.

## **Text Book**

• Digital Electronics by Subrata Ghoshal, 2012.

## **Reference Book**

• Digital Fundamentals by Thomas.L.Floyd, 10<sup>th</sup> Edition, 2011.

## **Course VIII**

## **(C19LS23/E19LS05) Life Skill**

## I Life Coping or adjustment

- (a) External and internal influence in one's life
- (b) Process of coping or adjustment
- (c) Coping with physical change and sexuality
- (d) Coping with stress, shyness, fear, anger far live and criticism.

## II Attitude

- (a) Attitude
- (b) Self acceptance, self esteem and self actualization
- (c) Positive thinking

## III Problem Solving

- (a) Goal Setting
- (b) Decision Making
- (c) Time Management and stress Management.

## IV Computers

- (a) Introduction to Computers
- (b) M.S.Office
- (c) Power Point

## V Internet

- (a) Introduction to internet
- (b)  $E$  mail
- (c) Browsing

## References:

- 1) Life Skill Programme course I & II by Dr. Xavier Alphona MCRDCE Publications. R.K.Mutt Road, Chennai – 28
- 2) ஆளுமை பண்பு வளர்த்தல் மற்றும் தகவல் தொடர்பு by M.Selvaraj Community College,Palayamkottai
- 3) "Life Skill" –P.Ravi, S.Prabahar & T.Tamil Chelvam, M.S. University, Tirunelveli

### **Course IX**

## **(C19MS24/E19MS06)Mobile Troubleshooting**

Cellular Communication – Transmitting – Receiving –BTS (Base Transceiver Station)- BSC(Base Station Control) - MSC(Mobile Station Control) - Wireless Communication – Infrared – GPRS –Bluetooth – Wi-Fi – WiMax

## **Unit II 18 Hrs**

Touch Screen Introduction – Types of Touch Screen – Resistive – Capacitive – Infrared – Surface Acoustic Wave- Touch Working Principle

## **Unit III** 18 Hrs

Mobile Virus- Mobile Operating System – Different Types of Operating System – Android – Symbion- Other OS

## **Unit IV 18 Hrs**

Printed Circuit Board (PCB) – Different types of IC – block diagram and Schematic Diagram of Different Mobile phones

## **Unit V 18 Hrs**

Basic Parts of mobile phones and its working - Mic – Speaker – Buzzer – Antenna – Tower Network – Display – Battery Connector

## **Text Book**

Aftab Ahmed ,"Wireless and Mobile Data Networks" , A John Wiley & Sons, Inc

## **Reference book**

- 1. J. Maraia Shanthi, "Mobile Communication " ARS Publication
- 2. Gordon A. Gow and Richard k. Smith, "Mobile and Wireless Communications" Open University Press

## **Unit I 18 Hrs**

### **Course X**

## **(C19MSP2/E19MSP2)Practical II**

### **Mobile Troubleshooting and Project**

#### **List of experiments for mobile troubleshooting:**

- 1. Assemble and disassemble the mobile phone using basic toolbox.
- 2. Cleaning the PCB board with warm up process using IPA LIQUID and BLOWER.
- 3. IC removing and reballing using lower solidering Iron, led and paste.
- 4. Boost up the battery voltage using battery booster.
- 5. Battery Connector repairing using multimeter.
- 6. Checking and Testing the mobile components using the multimeter.
- 7. Soldering and Desoldering the mobile components using soldering iron, led and paste.
- 8. Jumper techniques and solutions using soldering iron, led and paste.
- 9. Tracking process in PCB board.
- 10. OS installation using universal flash software

**-------**